# **iNaturalist Training**

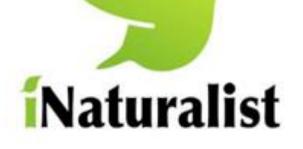

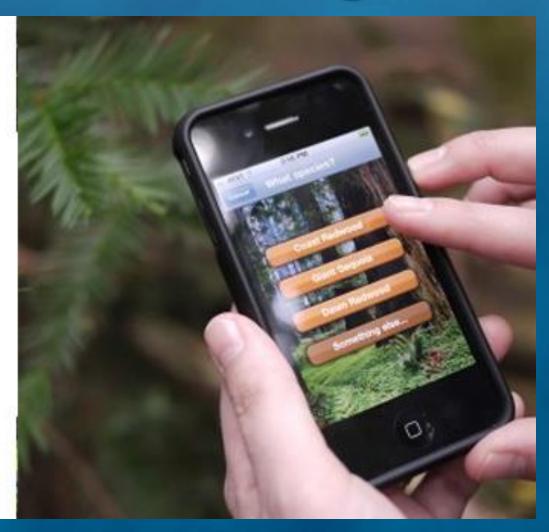

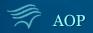

# What is iNaturalist?

iNaturalist is a free tool that allows people to record, share, and discuss their observations

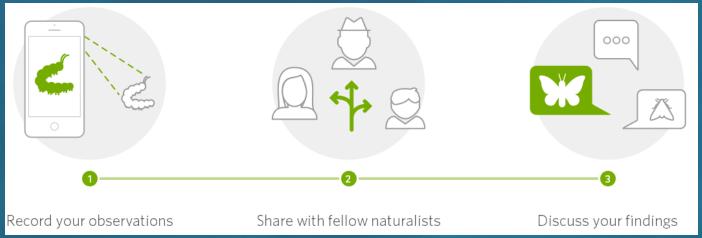

## > iNaturalist is designed to work on all devices

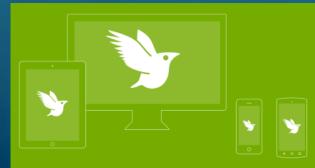

(it even works without cell reception or wifi)

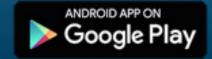

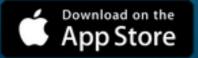

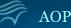

# What are Observations?

A Scientific Observation involves using your senses &/or tools to gather & record information in order to learn more about the natural world

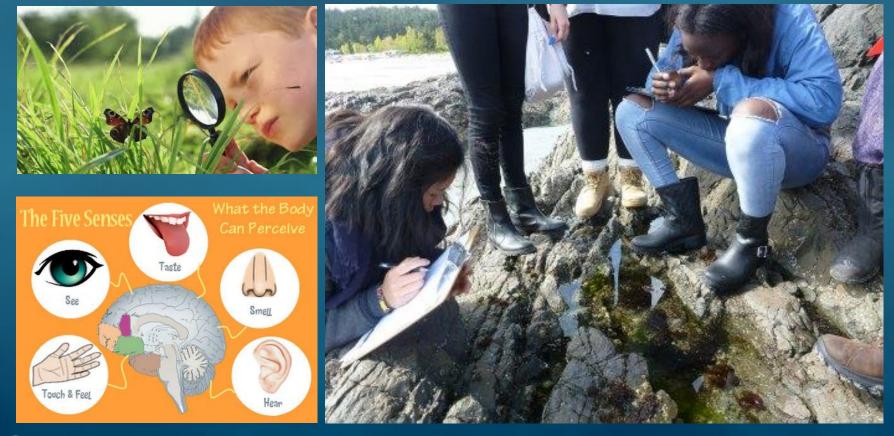

# **Types of Data to Include in Observations**

#### Who you are

You'll need to make an iNaturalist account and please only post your own personal observations

#### Where you saw it

Record both the coordinates of the encounter as well as their accuracy. You can obscure the location from the public

#### What you saw

Choose a group of organisms like butterflies or better yet a specific organism like the Monarch butterfly. If you provide evidence you can leave this blank and the community can help

#### When you saw it

Record the date of your encounter, not the date you post it to iNaturalist

#### Evidence of what you saw

By including evidence like a **photo or sound**, the community can help add, improve, or confirm the identification of the organism you encountered. Help the community by taking clear well framed photos, by including multiple photos from different angles

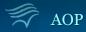

# **Installing iNaturalist on your Smart Device**

←

- Open the App Store on your device & search for "iNaturalist"
- Select & Install the App
- Open the App

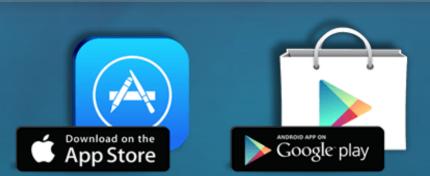

Android

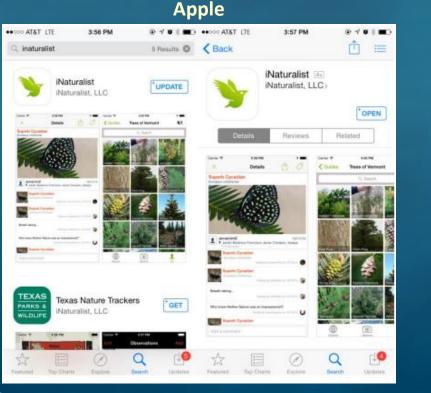

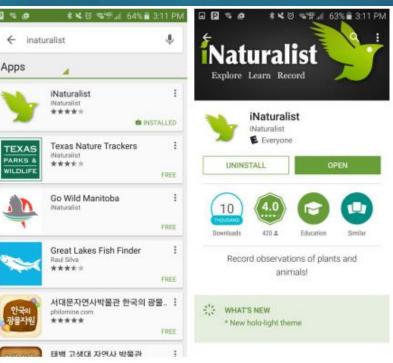

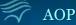

# **Creating an Account & Signing-In**

## Open the App

Sign in using your Facebook or Google accounts, or create an account using your email address & a username & password of your choosing

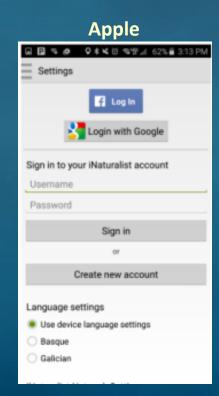

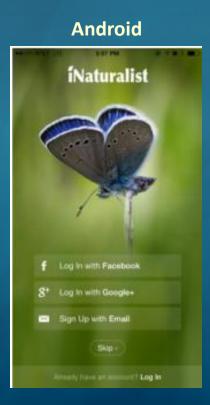

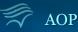

# Video on Making Observations (on Apple device)

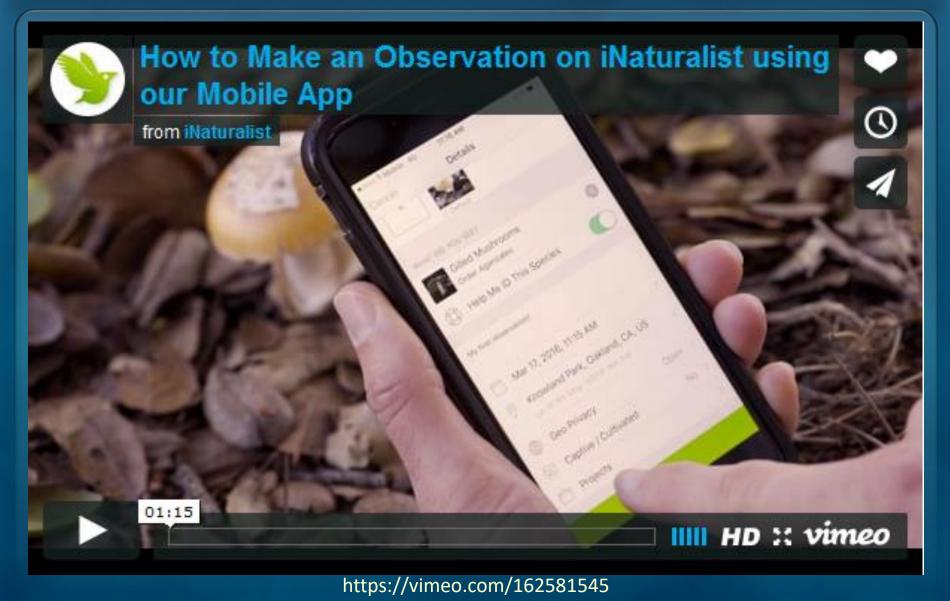

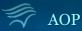

# **Training Overview**

## click to jump to the topic

## **Change the Upload Settings**

- <u>General Description (slide 9)</u>
- On an Apple device (slide 10)
- On an Android device (slide 11)

## Join a Project in iNaturalist

- <u>On an Apple device (slide 12)</u>
- <u>On an Android device (slide 13)</u>
- <u>On the iNaturalist.com website (slides 14-18)</u>

## Make an Observation

- On an Apple device (slides 19-22)
- On an Android device (slides 23-26)
- On the iNaturalist.com website (slides 27-32)

## Edit an Existing Observation

• <u>On all devices (Slide 33)</u>

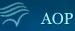

# **Changing Upload Settings**

The iNaturalist default is to automatically upload & sync each observation with the cloud as you make it.

For Bioblitzes we recommend turning off this feature during the bioblitz event to save your battery and prevent excess data changes, and then uploading all your observations after the bioblitz when your home and can plug in your phone and connect to wifi.

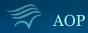

# Changing Upload Settings (on Apple device)

Select the Symbol in the upper right corner
 Swipe left to turn Automatic upload off

| drjenny                                                    | 1 <sup>©</sup>   |
|------------------------------------------------------------|------------------|
|                                                            |                  |
| 94 Observations                                            |                  |
| Sea Anemones<br>Pelican Cove Park                          | 1y<br>I          |
| Trail to Ellwood beach. Goleta, CA 93117                   | 11d              |
| Sea Anemones and Corals<br>Santa Barbara County, US-CA, US | 11d              |
| Green Algae<br>Trail to Ellwood beach. Goleta, CA 93117    | 11d              |
| Mantids<br>4373 Maury Avenue Long Beach, CA 90807          | 8mo<br>[1]       |
| Animals<br>200 Aquarium Way Long Beach, CA 90802           | 11mo<br><b>3</b> |
| Unknown<br>90 Aquarium Way Long Beach, CA 90802            | 1imo<br>I        |
| Sea Vase<br>200 Aquarium Way Long Beach, CA 90802          | 11mo             |
| Unknown<br>200 Aquarium Way Long Beach, CA 90802           | 11mo             |
| Unknown<br>200 Aquarium Way Long Beach, CA 90802           | 11mo<br>[]       |
| Unknown<br>200 Aquarium Way Long Beach, CA 90802           | 11mo<br>[]       |
| California Mussel<br>200 Aquarium Way Long Beach, CA 90802 | 11mo             |
| Lumpy Sea Mats<br>200 Aquarium Way Long Beach, CA 90802    | 11mo             |
| Lumpy Sea Mats<br>200 Aquarium Way Long Beach, CA 90802    | 11mo             |
| Unknown<br>Somewhere                                       | 1min             |
| Explore Activity Observe Me Projects                       | Guides           |

| ✓ drjenny Settings       YOUR ACCOUNT       Username       Sign out                       | drjenny       |
|-------------------------------------------------------------------------------------------|---------------|
| Username                                                                                  | drjenny       |
| Username                                                                                  | drjenny       |
|                                                                                           | urjenny       |
| Sidn out                                                                                  |               |
|                                                                                           |               |
| APP SETTINGS                                                                              |               |
| Change username                                                                           | >             |
| Autocomplete names                                                                        |               |
| Automatic upload                                                                          | $\bigcirc$    |
| iNaturalist Network                                                                       | iNaturalist > |
|                                                                                           |               |
| HELP<br>Tutorial                                                                          |               |
|                                                                                           |               |
| Contact support                                                                           |               |
| Love iNat? Rate us                                                                        |               |
| ABOUT                                                                                     |               |
| Acknowledgements                                                                          | >             |
| VERSION                                                                                   |               |
| 2.6.26, build 437 - SDImageCache: 94,523 for 14 files - Un-Uploaded Photos: 0 for 0 files |               |
|                                                                                           |               |
|                                                                                           |               |
|                                                                                           |               |
|                                                                                           |               |
|                                                                                           |               |
|                                                                                           | n             |

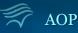

# Changing Upload Settings (on Android device)

- Select the  $\equiv$  symbol in the upper left corner 1)
- Select "Settings" 2)
- **Un-check** the Automatic Upload (Auto Sync) box 3)

| 🖬 🗟 🥸 🛛 🛠 🏹 🎼 📶 91% 🖬 11:22 AM                                                       | 🕫 🗳 🔮 🗣 🔀 🧭 ۲९ 📶 ११% 🖬 11:21 AM        | 🕫 🔮 🛛 🗢 🔍 🖄 🌿 📶 ११% 🛢 11:22 AM                                                                            |
|--------------------------------------------------------------------------------------|----------------------------------------|----------------------------------------------------------------------------------------------------|
| 🗐 My Observations 🛛 🗰 ्                                                              | drjenny                                | $\equiv$ Settings                                                                                         |
| 94 28 0<br>OBSERVATIONS SPECIES IDENTIFICATIONS                                      | 94 OBSERVATIONS ->                     | Logged in as <b>drjenny</b><br>Log out                                                                    |
| Sea Anemones and Corals         1w <ul></ul>                                         | Explore                                | Automatic Upload (Auto Sync)                                                                              |
| Green Algae 1w<br>• Trail to Ellwood beach. Goleta, CA • 1                           | Projects                               | Auto-upload new observations and edits to observations Uncheck this box                                   |
| Mantids 10/28/16                                                                     | L Guides                               | Language<br>Use device language settings                                                                  |
|                                                                                      | Activity 2 new                         | iNaturalist Network                                                                                       |
| Animals 07/17/16<br>• 200 Aquarium Way Long Beac • 4                                 | Missions                               | iNaturalist                                                                                               |
| Unknown species         07/17/16           ♀ 90 Aquarium Way Long Beach,         ■ 1 | Settings 2                             | Contact Support                                                                                           |
| Sea Vase 07/16/16<br>200 Aquarium Way Long B                                         | ? Help g                               | About<br>Designed and built by iNaturalist.org<br>with support from the California<br>Academy of Sciences |
| Unknown species<br>200 Aquarium Way Long Beac                                        |                                        | Version                                                                                                   |
|                                                                                      | aturalist Training – Updated June 2017 | 1.5.17 (214)                                                                                              |

# Joining an iNaturalist Project (on Apple device)

- 1. Click the "**Projects**" Button at the bottom of the screen
- 2. Enter the **name of the project** you want to join in the search window (or search for Projects near you)
- 3. Select the Project and click **Join**

| App Store 🗟                               | 1:19 PM                        |             | d 🗢             |                   | 2:14 PM            | M        | 🖇 52% 🔳     | iPad 奈<br>        | 2:14 PM                                                                                                    | \$ 52% <b></b> >       |
|-------------------------------------------|--------------------------------|-------------|-----------------|-------------------|--------------------|----------|-------------|-------------------|----------------------------------------------------------------------------------------------------|------------------------|
|                                           | drjenny                        | ¢           |                 |                   | Projec             | ts       | Q           | <b>(</b>          | ACUARUM<br>o ERCIPE.                                                                                                    |                        |
|                                           |                                |             | 2               |                   | Q, Sear            | ch       |             |                   | ACUARUM<br>0.5 r.PACIFIC+<br>Ansarbuite                                                                                                    |                        |
| 94 Observat                               | lions                          |             |                 |                   | Joined Feature     | d Nearby |             |                   | #AOPcitsci Observations                                                                                                    |                        |
| Sea Anemones<br>Pelican Cove Park         |                                | 1y<br>I     | KAOPcitsci \$   | Snapshot Cal Co   | oast 2017          |          | >           |                   | JOIN NEWS @ ABOUT                                                                                                    |                        |
| crab<br>Trail to Ellwood beach            |                                | 11d         | 👬 Aquarium of   | the Pacific "Cri  | tter in a Crate"   |          | >           | 1<br>OBSERVATIONS | 1<br>S SPECIES                                                                                                    | 1 2<br>OBSERVERS IDENT |
|                                           |                                |             | 🧨 California Sc | cience Center L/  | A Zone Flora and F | Fauna    | >           | 1. 20 M           |                                                                                                    |                        |
| Sea Anemones and<br>Santa Barbara County, | d Corals<br>, US-CA, US        | 11d         | Focal Trees     | Project           |                    |          | >           | 10 10             |                                                                                                    |                        |
| Green Algae<br>Trail to Ellwood beach     | . Goleta, CA 93117             | 11d         | L.A. Nature     | Мар               |                    |          | >           |                   |                                                                                                    |                        |
| Mantids<br>4373 Maury Avenue Lo           | ong Beach, CA 90807            | 8mo<br>[]]  | Pelican Cove    | e - MPA Bioblitz  | 2016               |          | >           | NOST .            |                                                                                                    |                        |
| Animals<br>200 Aquarium Way Lot           | ng Beach, CA 90802             | 11mo<br>3   |                 | e - MPA Bioblitz  |                    |          | >           |                   |                                                                                                    |                        |
|                                           |                                | 11mo        | ainbow Ha       | rbor - Fouling B  | ioBlitz 2016       |          | >           | Anthopleura       | and the second second s |                        |
| 90 Aquarium Way Long                      | g Beach, CA 90802              | φ <b>ι</b>  | Shoreline Ac    | quatic Park Cit S | ci Symposium       |          | >           |                   |                                                                                                    |                        |
| Sea Vase<br>200 Aquarium Way Lon          | ng Beach, CA 90802             | 11mo        |                 |                   |                    |          |             |                   |                                                                                                    |                        |
| Unknown<br>200 Aquarium Way Lor           | ng Beach, CA 90802             | 11mo<br>11m |                 |                   |                    |          |             |                   |                                                                                                    |                        |
| Unknown<br>200 Aquarium Way Loi           | ng Beach, CA 90802             | 11mo<br>11  |                 |                   |                    |          |             |                   |                                                                                                    |                        |
| Unknown<br>200 Aquarium Way Loi           | ng Beach, CA 90802             | timo<br>I   |                 |                   |                    |          |             |                   |                                                                                                    |                        |
| California Mussel<br>200 Aquarium Way Lo  | ng Beach, CA 90802             | 11mo        |                 |                   |                    |          |             |                   |                                                                                                    |                        |
| Lumpy Sea Mats<br>200 Aquarium Way Lo     | ng Beach, CA 90802             | 11mo        |                 |                   |                    |          |             |                   |                                                                                                    |                        |
| Lumpy Sea Mats<br>200 Aquarium Way Lo     | ng Beach, CA 90802             | 11mo        |                 |                   |                    |          |             |                   |                                                                                                    |                        |
| Unknown<br>Somewhere                      |                                | tmin        |                 |                   |                    |          |             |                   |                                                                                                    |                        |
| Explore A                                 | ictivity Observe Me 1 Projects | Guides      | Explore         | Activity          | Observe            |          | ects Guides |                   |                                                                                                    |                        |

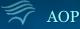

## Joining an iNaturalist Project (on Android device)

- 1. Select the  $\equiv$  symbol in the upper left corner
- 2. Select "Projects"
- 3. Click Search tool  $\mathbf{Q}$
- 4. Enter the **name of the project** you want to join in the search window (or search for Projects near you)
- 5. Select the Project and click **Join**

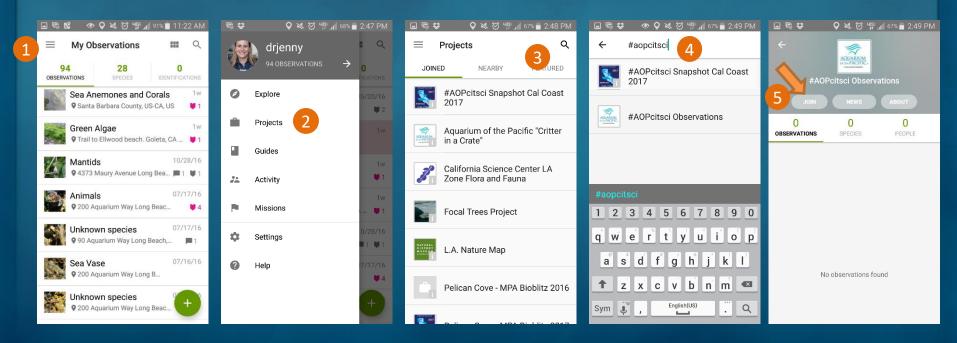

- 1. Click the "**Projects**" Button at the top of the screen
- 2. Enter the name of the Project you want to join in the search window (or search for Projects near you)

| <mark>í</mark> Naturalist.o                                              | rg                                                                                                    | Observations ~                                           | Species 1                                       | Projects ∽                                     | Places                                                 | Guides     | People       | 0               | <b>9</b> 0 | drjenn | ny ~ |
|--------------------------------------------------------------------------|----------------------------------------------------------------------------------------------------|----------------------------------------------------------|-------------------------------------------------|------------------------------------------------|--------------------------------------------------------|------------|--------------|-----------------|------------|--------|------|
|                                                                          | Petican Cove<br>Aquarium of the Pacific "Cr<br>California Science Center L<br>California Science Center L<br>California Scien                                                              |                                                          |                                                 | <u>}</u> ₽ # Ņ                                 | ATURE                                                  |            |              |                 |            |        |      |
| All Update                                                               | Profile     Observation     S     Your Content     Following                                                                                                    |                                                          |                                                 | L.A. Natu<br>Pelican (<br>Rainbow<br>Shoreling | ure Map<br>Cove - MPA B<br>Harbor - Fo<br>e Aquatic Pa | ouling Bi  |              | Add Observation | 15         |        |      |
| Stay cu<br>• You<br>cor<br>add<br>• Peo<br>• Org<br>join<br>• Dis<br>sub | rrent with updates on the result of the result of the resu | ion to a project<br>places you're su<br>neone else's con | , or annotates<br>ubscribed to.<br>ntent automa | s it with<br>You can also<br>itically          | Getting Started G                                      | son 🛛 🍳 Su | es of this s | ×               |            |        |      |
| Got it!                                                                  |                                                                                                    |                                                          |                                                 |                                                |                                                        |            |              |                 |            |        |      |

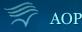

## 3. Click the name of the project to learn more about it

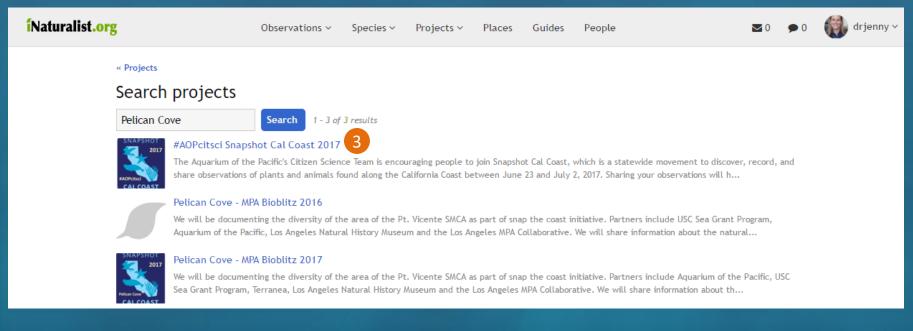

The **#AOPcitsci Snapshot Cal Coast 2017** project is for any coastal observations made along the California Coast between June 23 and July 2, 2017

The **Pelican Cove – MPA Bioblitz 2017** project is only for observations made at Pelican Cove on Friday, June 30<sup>th</sup> between 7:30am & 10:30am

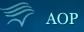

## 4. Click Join this Project

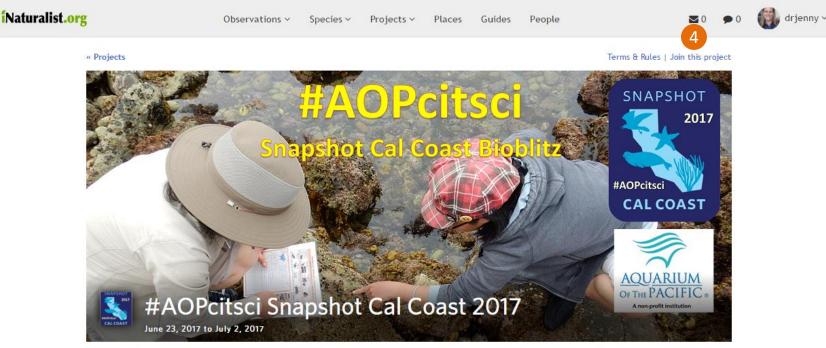

The Aquarium of the Pacific's Citizen Science Team is encouraging people to join Snapshot Cal Coast, which is a statewide movement to discover, record, and share observations of plants and animals found along the California Coast between June 23 and July 2, 2017. Sharing your observations will help researchers to better understand and protect marine life in California.

In addition to encouraging people to make observations all along the California Coast, the Aquarium is also teaming up with USC Sea Grant and Terranea to host our 2nd annual Tidepool Bioblitz event at Pelican Cove on Friday, June 30th. To join this event please go to http://www.inaturalist.org/projects/pelican-cove-mpa-bioblitz-2017 and make sure to register on the eventbright link (both of which should go live soon).

For more information on the Snapshot Cal Coast movement and to find events near you, please go to: http://www.calacademy.org/citizen-science/snapshot-cal-coast

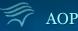

## 5. Click Yes, I want to Join

#### **Naturalist.org**

Observations ~ Species ~

Projects v Places Guides People

🗩 0

🔄 drjenny 🗸

« #AOPcitsci Snapshot Cal Coast 2017

#### Join #AOPcitsci Snapshot Cal Coast 2017?

#### About this Project

The Aquarium of the Pacific's Citizen Science Team is encouraging people to join Snapshot Cal Coast, which is a statewide movement to discover, record, and share observations of plants and animals found along the California Coast between June 23 and July 2, 2017. Sharing your observations will help researchers to better understand and protect marine life in California.

In addition to encouraging people to make observations all along the California Coast, the Aquarium is also teaming ...more

#### **Project Curators**

aopcitsci

#### Other

Receive updates from this project Receive updates about this project on your dashboard and in the daily updates email.

Do you want to make your private/obscured observation coordinates visible to the project curators?

Yes, but only if I add the observation to the project myself.

Yes, no matter who adds the observation to the project.

No.

Note: You can also choose to share the private coordinates of observations in this project on a case-by-case basis. These are just the defaults for new observations added to the project.

Yes, I want to join Cancel

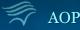

iNaturalist Training – Updated June 2017

## 6. You can now add observations to this Project

You can use either the Add Observations Button shown below, or using the general add observations procedure described in Slides 8-15. Note some projects have specific location and time range requirements, and may not accept observations that don't meet the listed criteria.

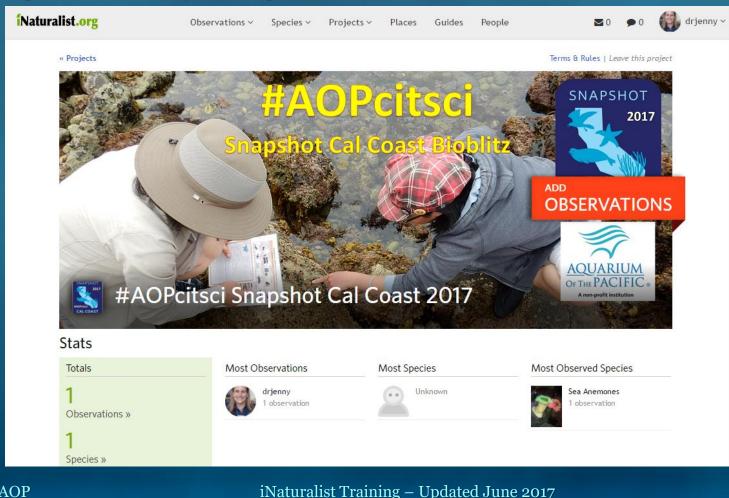

iPad 🗟

1. Click the "**Observe**" Button 👩

## 2. Enter the Name of the Species

Take photo of organism or select an image from your phone

1:19 PM

| 🕻 App Store 🗢                                      | drjenny        | * 56% <b>—_</b> ,<br>Ç |
|----------------------------------------------------|----------------|------------------------|
| 94 Observations                                    |                |                        |
| Sea Anemones<br>Pelican Cove Park                  |                | 1y<br>I                |
| Trail to Ellwood beach. Gole                       | ta, CA 93117   | 11d                    |
| Sea Anemones and Cor<br>Santa Barbara County, US-0 |                | 11d                    |
| Green Algae<br>Trail to Ellwood beach. Gole        | ta, CA 93117   | 11d                    |
| Mantids<br>4373 Maury Avenue Long B                | each, CA 90807 | 8mo<br>1               |
| Animals<br>200 Aquarium Way Long Be                | ach, CA 90802  | 11mo<br>3              |
| Unknown<br>90 Aquarium Way Long Bea                | ch, CA 90802   | 11mo<br>1              |
| Sea Vase<br>200 Aquarium Way Long Be               | ach, CA 90802  | 11mo                   |
| Unknown<br>200 Aquarium Way Long Be                | ach, CA 90802  | 11mo<br>[1]            |
| Unknown<br>200 Aquarium Way Long Be                | ach, CA 90802  | 11mo<br>1              |
| Unknown<br>200 Aquarium Way Long Be                | ach, CA 90802  | 11mo<br>1              |
| California Mussel<br>200 Aquarium Way Long Be      | ach, CA 90802  | 11mo                   |
| Lumpy Sea Mats<br>200 Aquarium Way Long Be         | ach, CA 90802  | 11mo                   |
| Lumpy Sea Mats<br>200 Aquarium Way Long Be         | ach, CA 90802  | 11mo                   |
| Unknown<br>Somewhere                               |                | 1min                   |
| Explore Activity                                   | Observe Me     | Projects Guides        |

You can search for common species by type or select "Help me ID this Species"

| iPad ' <del>*</del> '                                                                                                    | 2:14 PM     | × 52%                                                 |
|----------------------------------------------------------------------------------------------------|-------------|-------------------------------------------------------|
| Cancel                                                                                                    | Details     |                                                       |
| ×                                                                                                    | Search      | arch 🗢 1:43 PM 🕴 54% <b>■</b> ♪                       |
| +                                                                                                    | ्<br>्र Sea | Sea an Cancel                                         |
| and the second second se | iNatu       | aturalist                                             |
| ⊘ Default                                                                                                    |             | Sea Anemones and Corals Class Anthozoa                |
| What did you see?                                                                                                    | 20          | Sea Anemones<br>Order Actiniaria                      |
| [19]; Look up species name                                                                                                    | *           | Orange-Striped Green Sea Anemone<br>Diadumene lineata |
| 2 open Sea Anemones observed in a tide pool                                                                                                    |             | Wandering Sea Anemone<br>Phlyctenactis tuberculosa    |
| May 20, 2016, 3:55 PM                                                                                                    |             | Red Sea Anemonefish (1)                               |
| Pelican Cove Park<br>Lat: 33.741 Long: -118.404 Acc: ???                                                                                                    | é           | Magnificent Sea Anemone<br>Heteractis magnifica       |
| Geo Privacy                                                                                                    |             | Merten's Sea Anemone (1)<br>Stichodactyla mertensii   |
| S Captive / Cultivated                                                                                                    | -           | Beaded sea anemone<br>Heteractis aurora               |
| Projects                                                                                                    |             | Small Brown Sea Anemone<br>Anthopleura aureoradiata   |
|                                                                                                    |             | Red Sea Anemone Hermit Crab                           |
|                                                                                                    |             | Ivell's Sea Anemone                                   |
|                                                                                                    | 5           |                                                       |
|                                                                                                    | q           | a wertyuiop 🗙                                         |
|                                                                                                    |             | a s d f g h j k l Search                              |
|                                                                                                    | Ŷ           | ≥ z x c v b n m ! ? ☆                                 |
|                                                                                                    | .?123       | 23 🕥 🔮 .?123 💭                                        |
|                                                                                                    | SAVE        |                                                       |

AOP

🛾 App Store 🗢

#### iNaturalist Training – Updated June 2017

- 3. Type any **notes** about the observation <sub>size, setting, etc.</sub>
- 4. The Date & Time of your Observation This should be added automatically
- 5. The Location of your Observation

This should be added automatically

## 6. Geo Privacy

For most observations the default (**Location is Public**) is best because that way researchers will be able to find it.

**However**, if the organism is **endangered** you can select to have the location **private** so that the true location of the organism will only be visible to you and the project curator.

## 7. The Captive/Cultivated Setting

Observations are assumed to be of **wild** phenomena (i.e. organisms found in a tidepool at Pelican Cove). However, the if you are making an observation in an artificial setting (i.e. tidepool organisms in an Aquarium) you can (& should) select the "**Captive/Cultivated**" option

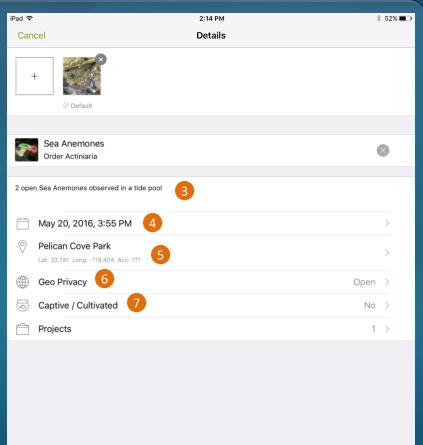

SAV

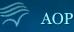

# 8. Select any **Project**(s) you would like the observation to be included in

Only projects you have already joined will be listed. See slides 11-17 for how to search for & join projects.

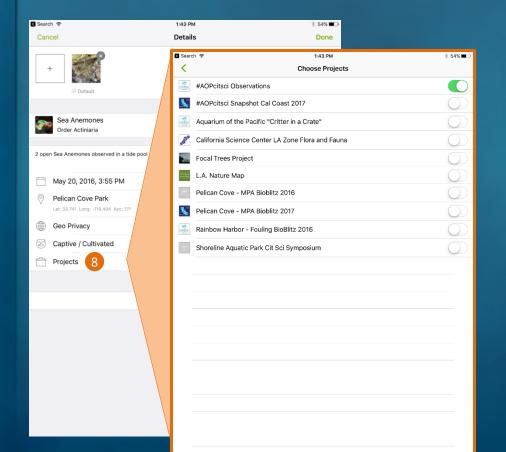

### 9. **Save** your observation

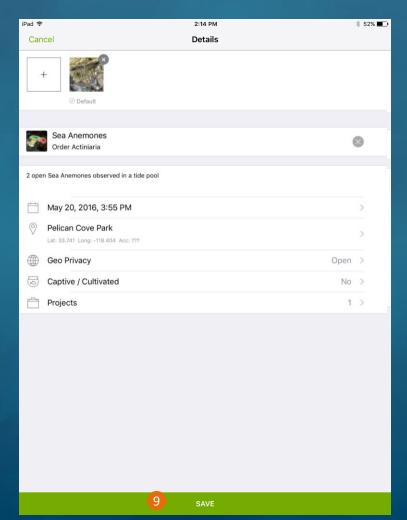

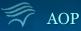

## 10. Upload your observation

This is done automatically when the Automatic upload setting is turned on.

We recommend having this setting turned off when in the field (as was done on slides 8-10) because it will save your battery and avoid excess data charges. It also gives you time to enter more details about the observation before it is uploaded to the cloud.

## 11. Check your Observations **Activity**

Feedback on your observation from the community will appear beside your observation

| iPad ᅙ                                                     | 2:14 PM | ∦ 52% ा              |
|------------------------------------------------------------|---------|----------------------|
|                                                            | drjenny | <del>ن</del> ې       |
| 1 Observation To Upload                                    | 10      |                      |
| Sea Anemones<br>Waiting to upload                          |         | 4                    |
| Trail to Ellwood beach. Goleta, CA 93117                   |         | 11d                  |
| Sea Anemones and Corals<br>Santa Barbara County, US-CA, US |         | 11d                  |
| Green Algae<br>Trail to Ellwood beach. Goleta, CA 93117    |         | 11d                  |
| Mantids<br>4373 Maury Avenue Long Beach, CA 9080           | 7       | 11 <sup>8mo</sup>    |
| Animals<br>200 Aquarium Way Long Beach, CA 90802           | 1       | 11mo<br>[ <b>3</b> ] |
| Unknown<br>90 Aquarium Way Long Beach, CA 90802            |         | 11mo<br>[]           |
| Sea Vase<br>200 Aquarium Way Long Beach, CA 90802          | 1       | 11mo                 |
| Unknown<br>200 Aquarium Way Long Beach, CA 90802           | 1       | 11mo                 |
| Unknown<br>200 Aquarium Way Long Beach, CA 90802           | 1       | 11mo<br>[]           |
| Unknown<br>200 Aquarium Way Long Beach, CA 90802           | 1       | 11mo<br>[]           |
| California Mussel<br>200 Aquarium Way Long Beach, CA 90802 | 1       | 11mo                 |
| Lumpy Sea Mats<br>200 Aquarium Way Long Beach, CA 90802    | 1       | 11mo                 |
| Lumpy Sea Mats<br>200 Aquarium Way Long Beach, CA 90802    | 1       | 11mo                 |
| Unknown<br>Somewhere                                       |         | 1min                 |
| Explore Activity Observ                                    |         | Guides               |

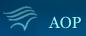

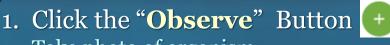

Take photo of organism or select an image from your phone

#### 👁 🛛 🔌 🇭 🌿 📶 91% 🔳 11:22 AM **Mv** Observations \_ Q 28 94 0 OBSERVATIONS SPECIES Sea Anemones and Corals 1w Santa Barbara County, US-CA, US 1 Green Algae 1w 🕈 Trail to Ellwood beach. Goleta, CA ... 🔰 1 10/28/16 Mantids 4373 Maury Avenue Long Bea... 🔳 1 🔰 1 07/17/16 Animals 200 Aquarium Way Long Beac... 4 07/17/16 Unknown species 90 Aquarium Way Long Beach,... 1 07/16/16 Sea Vase 200 Aguarium Way Long B... Unknown species 200 Aquarium Way Long Beac...

## 2. Enter the Name of the Species

You can search for common species by type or select "Help me ID this Species"

| 🖬 🗟 😻 🛛 🛇 💐 🛱 🚛 62% 🖬 3:03 PM              |                                         |
|--------------------------------------------|-----------------------------------------|
| ← Details ✓                                | 🗟 😂 🖬 🛛 🛇 🌿 🗭 Чुड्ट ्रा 🛯 63% 🖥 3:01 PM |
|                                            | ← Sea Anemones                          |
|                                            |                                         |
|                                            | 2 Unknown                               |
| S 1st                                      |                                         |
| Species name                               | Sea Anemones                            |
|                                            | ~                                       |
| È Notes                                    |                                         |
|                                            | Sea Anemones<br>Actiniaria              |
| (L) May 20, 2016 3:55 PM PDT               | Acunana                                 |
|                                            |                                         |
| Los Angeles County, CA, USA                | Anemone   Anemones   Anemone s >        |
| • Lat. 35.74090439 LOIL •110.403034 Acc. 6 | 1 2 3 4 5 6 7 8 9 0                     |
| Cocation is Open                           |                                         |
|                                            | q <sup>+</sup> w e r t y u i o p        |
| . It is captive or cultivated 🛛 🗌          | a s d f g h j k l                       |
|                                            |                                         |
| Add to project(s) 0                        | 🕇 z x c v b n m 💌                       |
|                                            | Sum English(US)                         |
|                                            | Sym 🔮 , English(US) . Q                 |

AOP

#### iNaturalist Training – Updated June 2017

- 3. Type any **notes** about the observation size, setting, etc.
- 4. The **Date & Time** of your Observation This should be added automatically
- 5. The Location of your Observation

This should be added automatically

## 6. Geo Privacy

For most observations the default (**Location is Open**) is best because that way researchers will be able to find it.

**However**, if the organism is **endangered** you can select to have the location **private** so that the true location of the organism will only be visible to you and the project curator.

## 7. The Captive/Cultivated Setting

Observations are assumed to be of **wild** phenomena (i.e. organisms found in a tidepool at Pelican Cove). However, the if you are making an observation in an artificial setting (i.e. tidepool organisms in an Aquarium) you can (& should) select the "**Captive/Cultivated**" option

|          | 😂 🛛 🔍 🗭 ५५ 🖓 ५५ 🖬 ३:(                                                   | )3 PM |
|----------|-------------------------------------------------------------------------|-------|
| ÷        | Details                                                                 | ~     |
| Ō        | ]                                                                       |       |
| <b>?</b> | Sea Anemones<br>Order Actiniaria                                        |       |
| Ê        | 2 open Sea Anemones observe<br>a tide pool                              | ed in |
| ß        | May 20, 2016 3:55 PM                                                    | PDT   |
| •        | Los Angeles County, CA, USA<br>Lat: 33.74098459 Lon: -118.403654 Acc. 8 | 3     |
|          | Location is Open                                                        |       |
| i.       | It is captive or cultivated                                             |       |
|          | Add to project(s)                                                       | 0     |
|          |                                                                         |       |

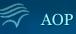

# 8. Select any **Project**(s) you would like the observation to be included in

Only projects you have already joined will be listed. See slides 11-17 for how to search for & join projects.

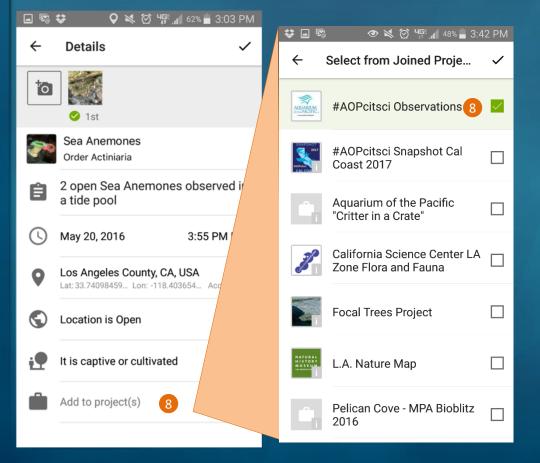

### 9. Save your observation

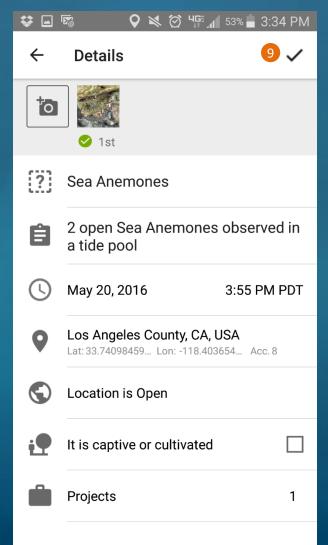

🛷 AOP

### 10. Upload your observation

This is done automatically when the Automatic upload setting is turned on.

We recommend having this setting turned off when in the field (as was done on slides 8-10) because it will save your battery and avoid excess data charges. It also gives you time to enter more details about the observation before it is uploaded to the cloud.

## 11. Check your Observations Activity

Feedback on your observation from the community will appear beside your observation

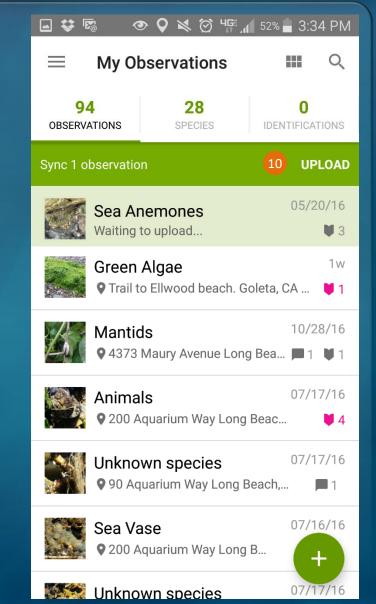

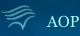

#### Go to "iNaturalist.org" & Log in to your Account 1. ☆自 V C Q Search Ξ ← ) 🛞 www.inaturalist.org **Naturalist.org** Observations ~ Species ~ Projects ~ Places Guides People Log in or Sign up Username or email Or you can... Sign in with Facebook Password Sign in with Twitter •• Sign in with Flickr Remember me 🚼 Sign in with Google or Start a new account » Sign in! Sign in with Yahoo Forgot your password? Sign in with SoundCloud

If you already have an iNat account...

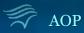

## 2. Click the + Add Observations Button

| dist.org                                                  | <b>;</b>                                                                                                    |                                                  | Observations ~                                                                                               | Species ∨                                        | Projects ~      | Places       | Guides   | Peop    | le                    |                                | ►0           | <b>9</b> 0   | 💮 drj         |
|-----------------------------------------------------------|----------------------------------------------------------------------------------------------------|--------------------------------------------------|----------------------------------------------------------------------------------------------------|--------------------------------------------------|-----------------|--------------|----------|---------|-----------------------|--------------------------------|--------------|--------------|---------------|
|                                                           | on of <b>World En</b><br>y UN Environme                                                                                                    |                                                  | ay, observations post<br>ly »                                                                                | ed between                                       | June 1-12 will  | I            | mWith N  | lature  | WERE D<br>Development | environment                    |              | <u>9</u> 2 † | ¥ ŅAŢŲĶĘ      |
| dr.                                                       | jenny                                                                                                    | 梢 Observati                                      | ons 🛗 Calendar                                                                                               | 関 IDs                                            | 🔳 Lists         | Journal      | ★ Fa     | vorites | 🚔 Projects            |                                |              |              |               |
| l Updates                                                 | Your Content                                                                                                    | Following                                        | Real Time Discussion                                                                                         | 5                                                |                 |              |          |         |                       | ➡ Add O                        | bservatio    | ons          |               |
| ou've got                                                 | updates!                                                                                                    |                                                  |                                                                                                    |                                                  |                 |              |          | ×       | Subscrip              | tions 🛛                        |              |              | ¢             |
| • Your (<br>comm<br>additi                                | Content: Activity on the content: Activity on the content of the content of the c | on your observ<br>o receive upda                 | he following<br>ations such as commen<br>tes when someone add<br>osts from the people yo                     | your observa                                     |                 |              |          |         | Ø Subscribe<br>More   | to a Taxon                     | •            | Subscribe t  | to a Place    |
| <ul> <li>Orgar</li> <li>join pi</li> <li>Discu</li> </ul> | nisms, Projects &<br>rojects so you will<br>ssions you've eng<br>ribes you to any n                                                                                                    | Places: New ob<br>be updated wi<br>aged in: Comm | oservations from specifi<br>hen they publish project<br>nenting or adding identi<br>this content. Use the 'N | : organisms o<br>journal posts<br>ications to so | meone else's co | ntent automa | atically | 50      | Let us walk           | arted Guide<br>you through the | e main feati | ures of th   | ×<br>is site. |
| Got it!                                                   |                                                                                                    |                                                  |                                                                                                    |                                                  |                 |              |          |         | Get starte            | bd                             |              |              |               |

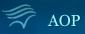

íN

3. Select the **Photo** of the Observation

#### 4. Enter the **Name of the Species**

Select the best fit from the suggested option

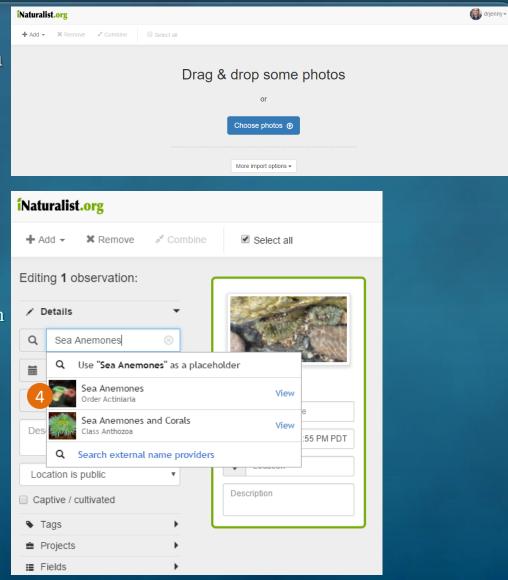

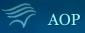

5. Navigate to the **Location** where the observation was made, click on the map to add your exact spot, click the **Save** button Enter the Location's name in the search <u>bar</u>, or enter the GPS Coordinates, or navigate to the location on the map

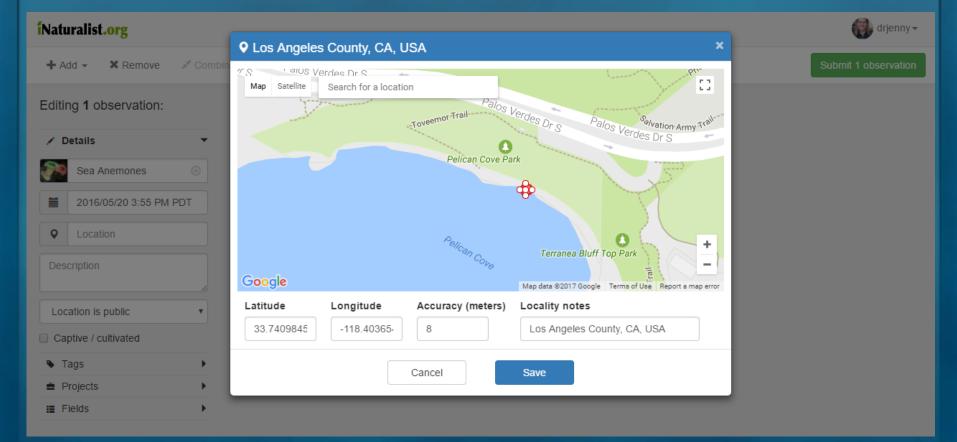

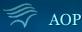

6. Type any **notes** about the observation size, setting, etc.

### 7. Location Privacy Settings

For most observations the default (Location is Public) setting is best, because that way researchers will be able to find it.

However, if the organism is endangered you can select to have the location **private** so that the true location of the organism will only be visible to you and the project curator.

8. The Captive/Cultivated Setting

Observations are assumed to be of **wild** phenomena (i.e. organisms found in a tidepool at Pelican Cove). Leave this **unchecked** for observations of wild organisms.

However, the if you are making an observation in an artificial setting (i.e. tidepool organisms in an Aquarium) you should select the "**Captive/Cultivated**" option

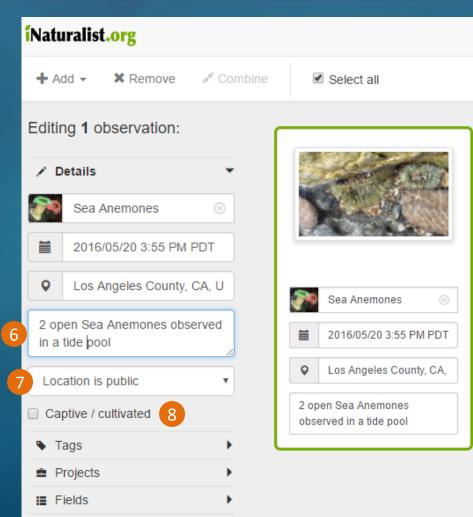

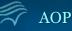

9. Select any **Project**(s) you would like the observation to be included in

### 10. Click the **Submit Observation** button

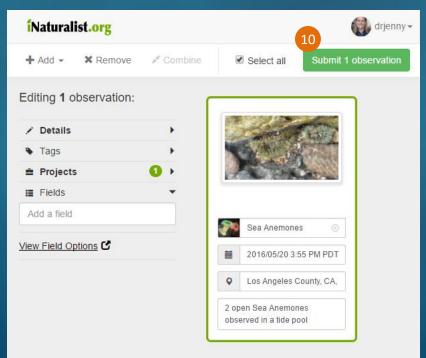

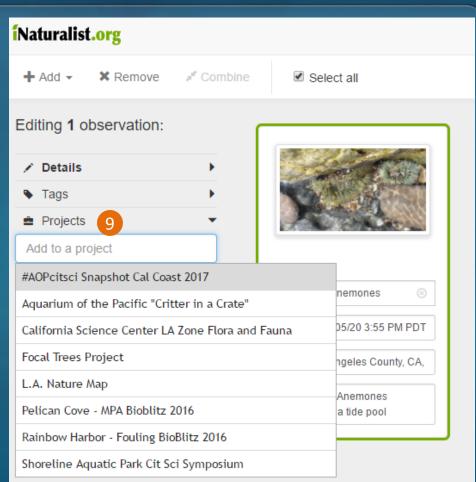

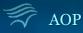

# **Editing Existing Observations**

# Select the observation you want to edit from the list of all your observations & then click the **"Edit**" symbol

#### Apple Android Website App Store 🗢 🖃 😂 🖾 53% 🛑 3:34 PM 1:20 PM \$ 56% Naturalist.org drjenny People Observations ~ Species ~ Projects Places Guides < drjenny Edit Observation four observations 4 Previous nemones (Order Actiniaria) - Observed by drienny - May 20, 2016 - 03:55 PM PDT drjenny May 20, 2016 ☆ Add to favorites ♦ Identify + Add to project H. drjenny 05/20/16 · 03:55PM Map Satellite 2 Sea Anemones (Order Actiniaria) omunity ID Map data ©2017 Google Report a man error finatic's ID oto © Jennifer Lentz, Ph.D., some rights reserved Location: Pelican Cove Park (Google, OSM) Details enus Anthonleura, a member of Add more photos ea Anemones (Order Actiniaria Description open Sea Anemones observed in a tide pool dded: Jun. 11, 2017 16:24:24 -0700 Sea Anemones Add/edit more fields Sea Anemones $\rightarrow$ $\rightarrow$ Actiniaria Actiniaria \* Comments & Identifications open Sea Anemones observed in a tide poo \* View 10 from May 20, 2016 » Your ID: Sea Anemones (Order Actiniaria Posted by you 3 days ago Notes Data Quality Assessment finatic's ID: Genus Anthopleura, a member of Sea Anemones (Order Actimiaria) Agree? Quality grade: Needs ID Details 2 open Sea Anemones observed in a tide pool Posted by finatic about 23 hours ago Add an identification Add a comment Observation © Jennifer Lentz, Ph.D. (cc) BY-NC some rights reserved Edit

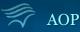

# **Have Fun Observing!**

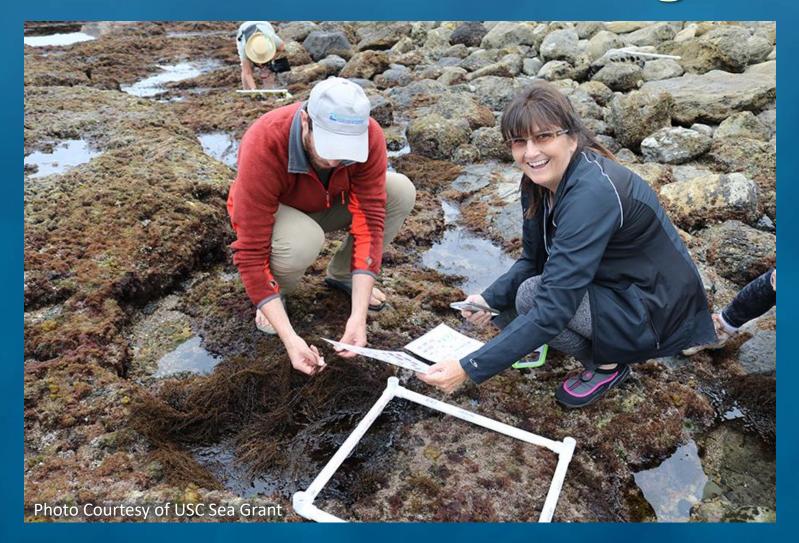

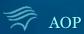